Szkoła Podstawowa w Kuleszach Kościelnych

# Zajęcia rozwijające z informatyki

# "Szkoła dla każdego"

prowadzący: Mariusz Jaworowski

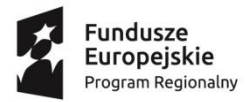

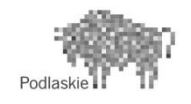

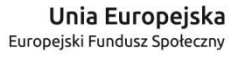

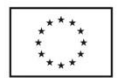

#### **Wstęp**

Informatyka jest młodą i bardzo szybko rozwijającą się dyscypliną naukową. Bez niej trudno jest dzisiaj wyobrazić sobie funkcjonowanie wielu dziedzin życia, naukę, pracę i rozrywkę. Ważne jest aby młody człowiek, przed którym są dalsze etapy

nauki i wybory dróg dalszego życia, miał możliwość rozwoju umiejętności i zainteresowań związanych z technologią informatyczną. Udział uczniów w zajęciach rozwijających z informatyki w znacznym stopniu im to ułatwi. Uczestnikami zajęć będą uczniowie klasy IV interesujący się informatyką, szczególnie wykazujący uzdolnienia w zakresie korzystania z programów komputerowych oraz programowania.

Realizowane treści zajęć wykraczać będą poza podstawę programową kształcenia ogólnego na poziomie drugiego etapu edukacyjnego. Będą one nie tylko rozwinięciem pewnych zagadnień realizowanych na lekcjach o ćwiczenia trudniejsze i złożone, wymagające wnikliwej znajomości środowiska programistycznego, ale także wprowadzać będą nowe elementy i zagadnienia wymagające stosowania programów nie używanych w czasie zajęć obowiązkowych. Zajęcia odbywać się będą z grupą chętnych uczniów raz w tygodniu, na jednej godzinie lekcyjnej.

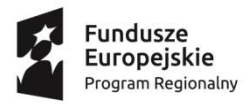

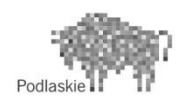

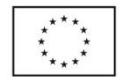

## **Cele ogólne.**

- 1. Rozwijanie umiejętności posługiwania technologią komputerową oraz poruszania się w środowisku programistycznym.
- 2. Przygotowanie do korzystania ze środków techniki informacyjnej.
- 3. Kształtowanie umiejętności posługiwania się językiem informatycznym.
- 4. Rozwijanie zainteresowań informatycznych i technicznych oraz wdrażanie do świadomego korzystania z najnowszych zdobyczy techniki.
- 5. Wskazywanie użyteczności komputera w nauce, pracy i zabawie.
- 6. Rozwijanie umiejętności samodzielnego myślenia oraz samokształcenia.

### **Cele szczegółowe.**

- 1. Przyswojenie podstawowych zasad bezpiecznego korzystania z komputerów i sieci.
- 2. Doskonalenie umiejętności poruszania się w środowisku Windows oraz wnikliwe poznanie programów komputerowych (Paint, Pivot, Logo).
- 3. Rozwijanie umiejętności wykorzystania multimedialnych programów edukacyjnych wspomagających uczenie się.
- 4. Doskonalenie umiejętności przedstawiania własnych osiągnięć, prezentowania wyników własnej pracy oraz przedstawiania informacji na wybrany temat w różnej formie i postaci.
- 5. Rozwijanie umiejętności edycji zdjęć i grafiki.
- 6. Nabycie umiejętności tworzenie animacji.
- 7. Poznanie budowy sieci lokalnej oraz zdobycie wiedzy dotyczącej Internetu.
- 8. Rozszerzenie wiedzy na temat zagrożeń wynikających z korzystania

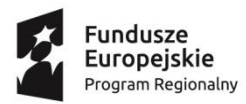

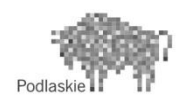

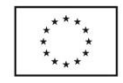

z sieci.

- 9. Poznanie podstaw programowania dzięki programowi Logo Komeniusz.
- 10. Rozszerzenie wiedzy na temat usług internetowych i doskonalenie umiejętności posługiwania się nimi.
- 11. Nabycie podstawowych umiejętności drukowania i skanowania.
- 12. Doskonalenie umiejętności gromadzenia i selekcjonowania informacji przydatnych na dany temat oraz dokumentowania ważnych wydarzeń.
- 13. Doskonalenie umiejętności posługiwania technologią informatyczną do rozwijania swoich zainteresowań.
- 14. Poznanie znaczenia właściwego doboru narzędzi (programów) do realizacji zadania.
- 15. Rozwijanie umiejętności zbierania, porządkowania i wykorzystania informacji.
- 16. Rozwijanie współpracy w grupie.

### **Metody nauczania**

- 1. Wykład teoretyczny połączony z pokazem, prezentacją multimedialną lub dwiczeniami na komputerze.
- 2. Karty pracy z instrukcją.
- 3. Praca na komputerze zgodnie z wytycznymi.

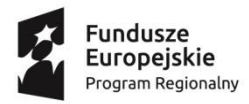

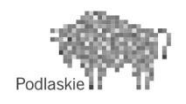

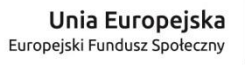

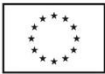

#### **TEMATYKA ZAJĘĆ**

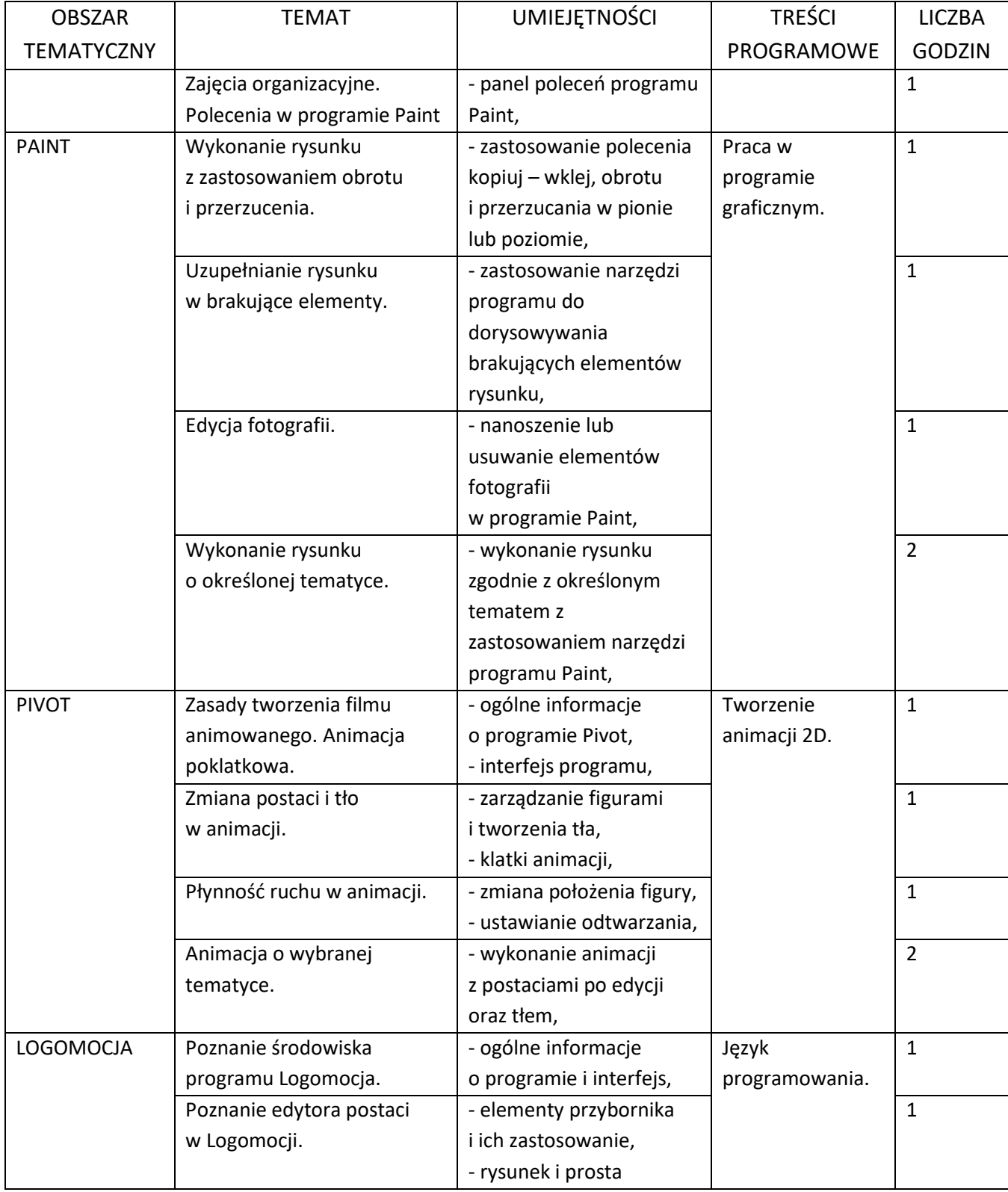

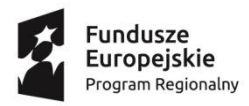

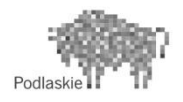

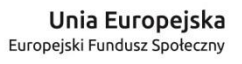

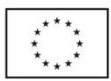

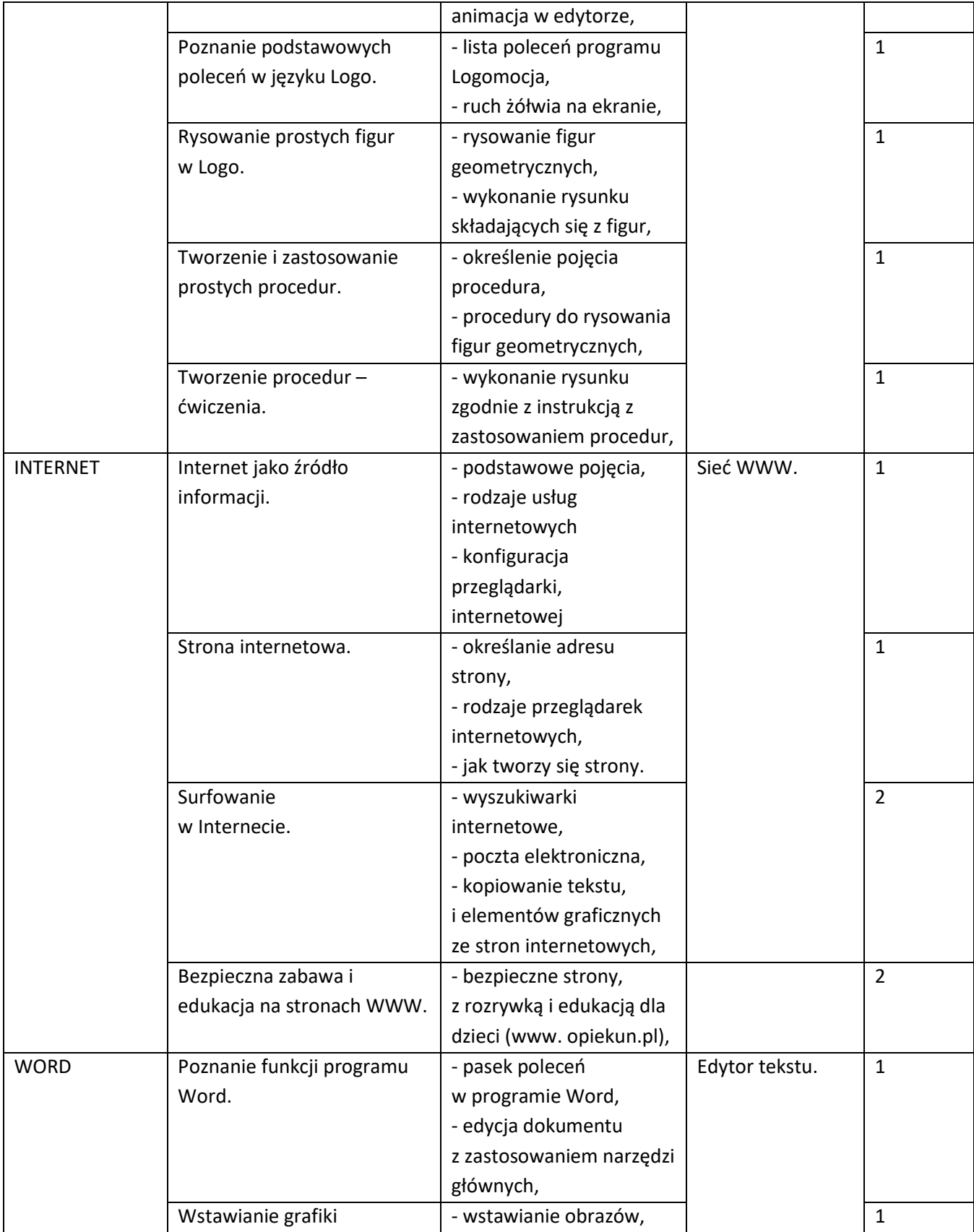

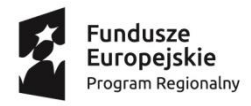

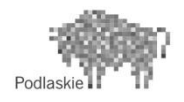

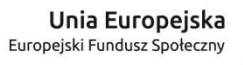

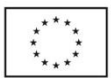

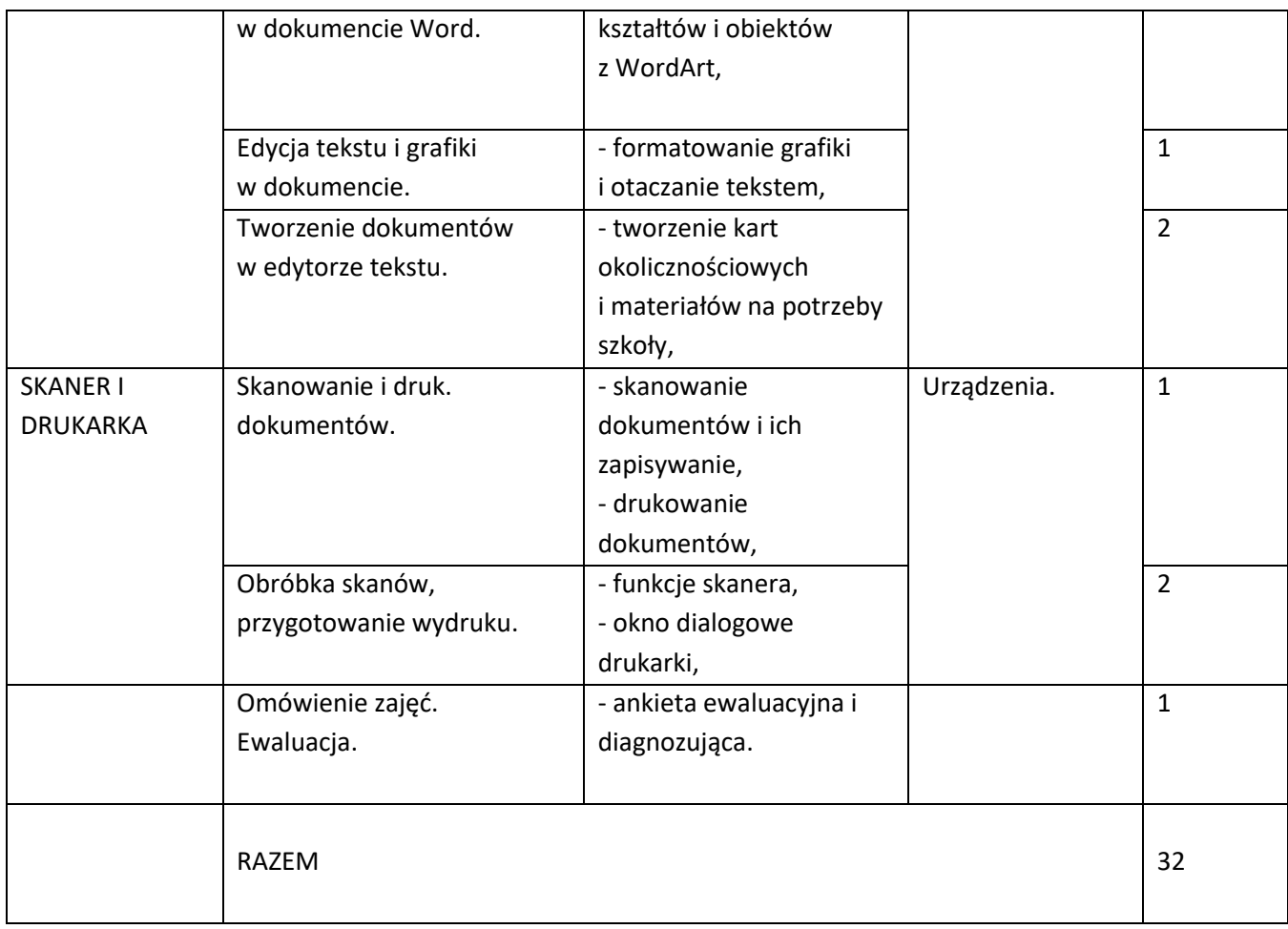

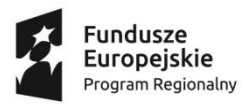

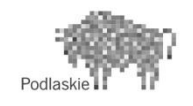

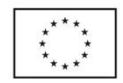

Ewaluacja jest procesem wartościowania programu nauczania przez odbiorców: uczniów, nauczycieli, rodziców w celu podejmowania decyzji o modyfikacji, kontynuacji lub zmian w programie.

Źródłem informacji o programie są jego odbiorcy. Cenne będą formułowane przez nich opinie o programie, jego skuteczności, użyteczności i atrakcyjności, jak i fakty przejawiające się w osiągnięciach uczniów, czynionych przez nich postępach oraz jakości wykonywanych prac.

Aby zebrać potrzebne informacje wykorzystam ankiety skierowane do uczniów uczestniczących w zajęciach rozwijających z informatyki. Otrzymane sugestie i wnioski wykorzystam do modernizacji programu oraz organizacji pracy dydaktycznej.

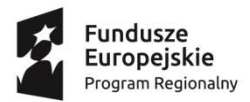

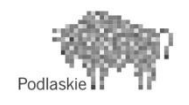

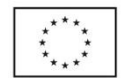

Proszę o rzetelne wypełnienie poniższej ankiety. Pomoże mi ona w dalszej naszej współpracy.

Właściwą odpowiedź **podkreśl.**

- 1. Twoim zdaniem tematy zajęć rozwijających z informatyki były ciekawe i spełniły Twoje oczekiwania
	- $\checkmark$  niewystarczająco
	- średnio
	- $\checkmark$  bardzo dobrze
- 2. Zajęcia były Twoim zdaniem
	- $\checkmark$  interesujące
	- $\checkmark$  nudne
	- $\checkmark$  nijakie
- 3. Czy prowadzący stosował jasne polecenia i wyjaśnienia?
	- $\checkmark$  tak
	- $\checkmark$  nie
- 4. W jakim stopniu Twoja ciekawość została zaspokojona?
	- $\checkmark$  niskim
	- średnim
	- $\checkmark$  wysokim
- 5. Czy atmosfera panująca na zajęciach zachęcała Cię do własnej aktywności (sprzyjała zdobywaniu nowych umiejętności i poszerzaniu wiedzy)?
	- $\times$  tak
	- $\checkmark$  nie

6. Z realizacji programu najbardziej zapamiętałe zajęcia..................................................... ...............................................................................................................................................

- 7. Czy powinny byd organizowane zajęcia rozwijające z informatyki w szkole?
	- $\checkmark$  tak  $\checkmark$  nie

Dziękuje za wypełnienie ankiety!